# **betano como cadastrar**

- 1. betano como cadastrar
- 2. betano como cadastrar :blaze crash cadastro
- 3. betano como cadastrar :gaming casino online

### **betano como cadastrar**

#### Resumo:

**betano como cadastrar : Inscreva-se em bolsaimoveis.eng.br e alce voo para a vitória! Desfrute de um bônus exclusivo e comece a ganhar hoje mesmo!** 

contente: O que é o Futebol Virtual Betano?

O Futebol Virtual Betano é uma alternativa popular entre os usuários da plataforma de apostas online Betano. Através de um

#### algoritmo avançado

, o sistema simula partidas de futebol, criando a experiência de apostar em betano como cadastrar diferentes eventos tudo como se estivesse acontecendo em betano como cadastrar um jogo real.

Como Funciona o Algoritmo no Futebol Virtual Betano?

#### [aposta ganha simulador](https://www.dimen.com.br/aposta-ganha-simulador-2024-07-16-id-4328.html)

A rua Beta 2: o que você precisa saber sobre essa nova tendência

No mundo da tecnologia, sempre estamos procurando a próxima grande coisa. E agora, parece que a próxima grande coisa é a rua Beta 2. Mas o que é isso? A rua Beta 2 é um novo conceito que está ganhando popularidade entre os entusiastas de tecnologia. Mas é realmente tão legal quanto as pessoas dizem? Vamos descobrir.

#### O que é a rua Beta 2?

Em essência, a rua Beta 2 é uma plataforma de desenvolvimento de software que permite aos usuários criar e hospedar aplicativos web. Mas é muito mais do que isso. A rua Beta 2 é uma comunidade de desenvolvedores, designers e empreendedores que trabalham juntos para construir e compartilhar aplicativos incríveis. É uma plataforma aberta, colaborativa e inovadora que está ajudando a impulsionar a próxima geração de aplicativos web.

Por que a rua Beta 2 é tão legal?

Há muitas razões pelas quais a rua Beta 2 é tão legal. Em primeiro lugar, é uma plataforma verdadeiramente aberta. Isso significa que qualquer pessoa pode se juntar e começar a construir aplicativos imediatamente. Não há barreiras de entrada, e isso é muito emocionante para aqueles que estão interessados em aprender sobre desenvolvimento de software.

Em segundo lugar, a rua Beta 2 é uma plataforma verdadeiramente colaborativa. Isso significa que os desenvolvedores podem trabalhar juntos em projetos, compartilhar conhecimento e ajudar uns aos outros a melhorar seus aplicativos. Isso cria uma comunidade forte e engajada de pessoas que realmente se importam com o que estão fazendo.

Em terceiro lugar, a rua Beta 2 é uma plataforma inovadora. Isso significa que eles estão constantemente procurando formas de melhorar e atualizar a plataforma para se adequar às necessidades dos desenvolvedores. Eles oferecem recursos e ferramentas que ajudam os desenvolvedores a construir aplicativos melhores e mais rápidos do que nunca.

#### O preço da rua Beta 2

Agora que você sabe o que é a rua Beta 2 e por que é tão legal, você deve estar se perguntando: o quão caro isso é? Bem, a boa notícia é que a rua Beta 2 é gratuita para uso pessoal. Isso significa que você pode se inscrever e começar a construir aplicativos imediatamente, sem precisar se preocupar com quaisquer custos.

No entanto, se você quiser usar a rua Beta 2 para fins comerciais, então haverá algum custo associado a isso. Os preços começam em R\$ 9 por mês e variam de acordo com o plano que você escolher. Mesmo assim, é uma oferta muito justa, considerando todos os recursos e ferramentas que você obtém

### **betano como cadastrar :blaze crash cadastro**

Como baixar o aplicativo da Betano para Android?

Apesar do aplicativo da Betano Brasil não estar disponível diretamente no Google Play Store para dispositivos com sistema operacional Android, baixá-lo e instalá-lo é um processo simples e rápido. Basta seguir o nosso guia com o passo a passo para fazer o download do Betano apk 3.16.0:

Pesquise por "betano android" no Google através do navegador do seu celular e acesse o site oficial. Caso contrário, clique no link desta revisão do Betano para visitar o site. Selecione o botão verde "Sportsbook-Casino – ANDROID APP" (v.3.16.0) e baixe o arquivo Betano apk através do próprio navegador. Observe que você precisa permitir a instalação de aplicativos de fontes desconhecidas.

Como instalar o aplicativo da Betano Android?

Continuando o procedimento acima:

is comum as pessoas procurarem casas em betano como cadastrar apostaes onlinecom depósitos baixos! Essas

casa e cam oferecem aos jogadores o oportunidade para fazer compraS na betano como cadastrar eventos

rtivo ou outros Jogos do se sorte sem investimentos iniciais baixo". O brasileiro m existem várias opções que residências por postar Com depósito menores; Algumas delas té mesmo oferece créditos finais grátis -oque foi ótimo par quem está começando neste

# **betano como cadastrar :gaming casino online**

# **Estradas lentas nas colinas ensolaradas da Toscana**

Dirigir-se pelas colinas da Toscana, o sol começando a descer lentamente no horizonte enquanto o calor se espraia betano como cadastrar um crepúsculo abrasador betano como cadastrar uma noite de agosto, é uma das experiências mais exquisitas que alguma vez experimentei. Dirigir-se a lentamente por estradas sinuosas perto de Siena, encaixados no ritmo de vida dos locais, transmite uma sensação de paz e bem-estar. A empatia e interação com a vida dos habitantes, o que se expressa através de sorrisos e miradas, adicionam momentos de forte impacto emocional a um passeio carroceiro que registamos como percorrer um filme na nossa memória. Os ciprestes se estendem ao longe como pontos de referência para estradas a serem descobertas, enquanto as paragens constantes para admirar paisagens impressionantes e extensos campos de videiras nos permitem apreciar a beleza sem igual que a Toscana nos oferece. **Autor: Inês Fontoura**

### **Itinerário betano como cadastrar Slovenia**

A Slovenia é um país que combina, betano como cadastrar apenas 20.273 quilómetros quadrados, uma grande variedade de paisagens e locais de interesse turístico. A montanha Triglav é o seu pico mais alto com 2.864 metros de altitude exige uma caminhada de aproximadamente 7 horas. As cavernas de Postojna e a gruta de Škocjan foram formadas pelo rio Pec e representam duas das principais atrações naturalistas na paisagem eslovenha. O Lago de Bled e o Vale de Logarska são atracções imperdíveis durante a viagem a este pequeno,

porém, fascinante país europeu. Moravske Toplice, localizada no nordeste da Eslovénia, proporciona momentos de descanso e relaxamento após longos dias de visitação de locais turísticos. O itinerário abaixo destaca algumas dicas interessantes para quem decide passar férias ou um fim de semana na Eslovénia.

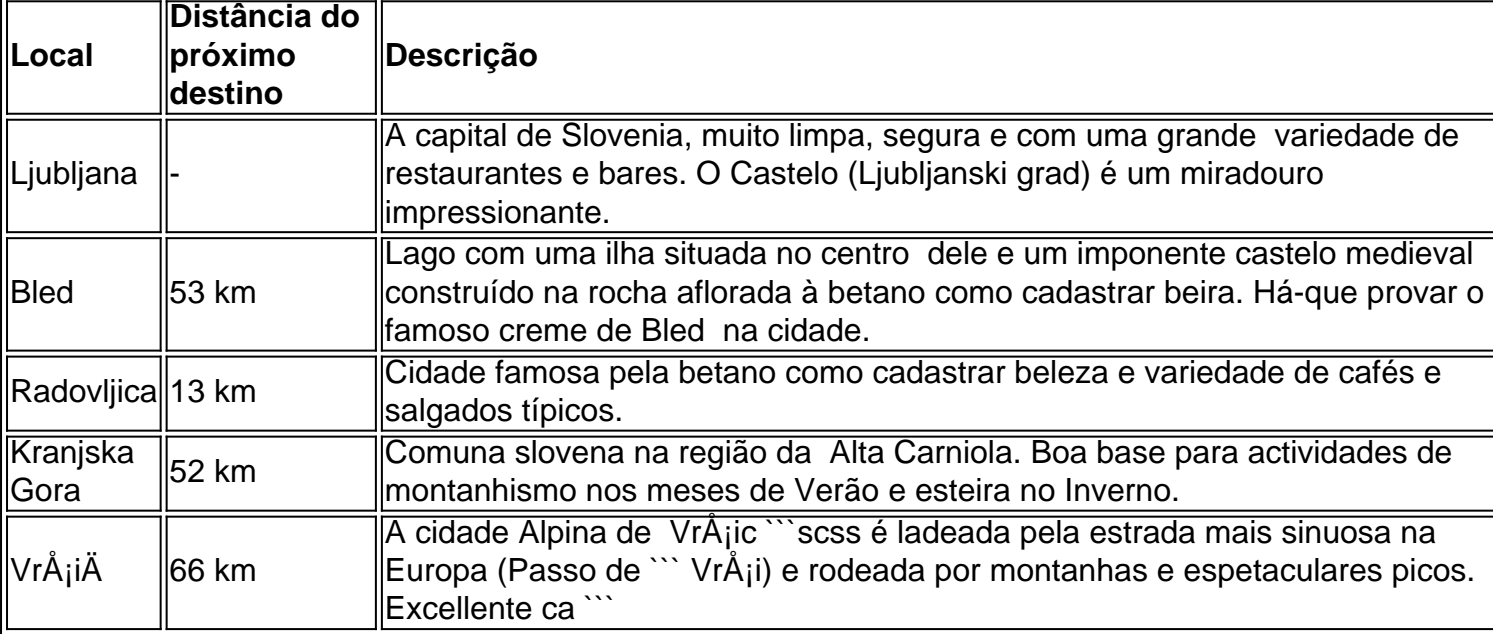

Author: bolsaimoveis.eng.br

Subject: betano como cadastrar

Keywords: betano como cadastrar

Update: 2024/7/16 22:26:22